#### **Exercice 1 :**

- 1) Il y a 2 billes rouges sur un total de 8 billes. 1 4
- 2) Il y a 40 jetons qui sont rouges ou jaunes sur un total de 60 jetons.

#### 2 3

## **Exercice 2 :**

- 1) Il n'y a qu'une seule carte 8 de pique, sur un total de 32 cartes. La probabilité d'obtenir le 8 de pique est donc  $\frac{1}{32}$ .
- 2) Il y a 8 cartes de cœur et 3 rois (sans le roi de cœur déjà compté) sur un total de 32 cartes. La probabilité d'obtenir un roi ou un cœur est donc  $\frac{11}{32}$ .

### **Exercice 3 :**

- 1)a) Il y a 4 boules rouges sur un total de 7 boules.
	- La probabilité de tirer une boule rouge est $\frac{4}{7}$ .
- b) Il y a 3 boules qui ont un numéro pair sur un total de 7 boules. La probabilité de tirer une boule dont le numéro est un nombre pair est  $\frac{3}{7}$ .
- 2)

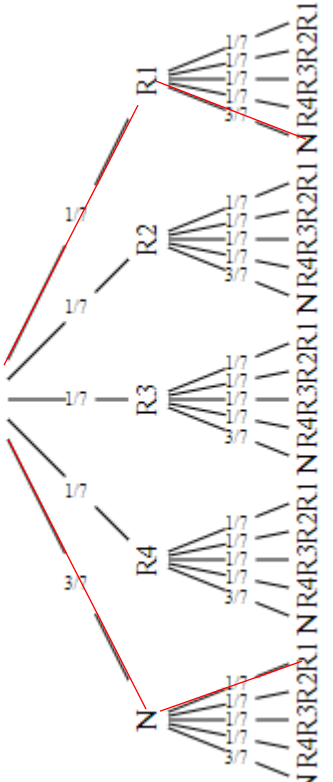

Deux chemins permettent de tirer la boule rouge 1 (R1) et une boule noire (N).

$$
p = \frac{1}{7} \times \frac{3}{7} + \frac{3}{7} \times \frac{1}{7} = \frac{6}{49}
$$

## **Exercice 4 :**

## **Partie A**

- 1) Il y a deux boules notées G sur un total de 5 boules. La probabilité de piocher la lettre G est donc  $\frac{2}{5} = 0,4$ .
- 2) Les nombres premiers sont 2, 3 et 5. Il y a donc 3 issues favorables, sur 6 issues. La probabilité de gagner et de tomber sur un nombre premier est  $\frac{3}{6}=0.5.$
- 3) a) D'après les questions précédentes, le jeu 1 présente la probabilité la plus faible de gagner.

b) En rajoutant 3 boules notées P ou N, la probabilité de gagner devient  $\frac{2}{8}$ , soit  $\frac{1}{4}$ .

4)  $0.4 \times 0.5 = 0.2$ 

En combinant ces deux jeux, la probabilité de gagner est 0,2.

# **Exercice 5 :**

1)

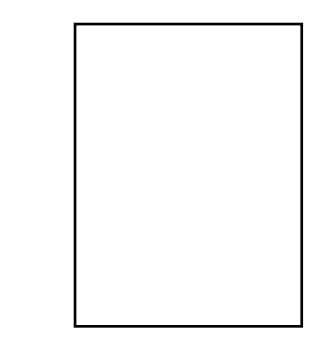

- 2) Il y a 40 pas entre les deux affichages, soit 2 cm. (100-60=40)
- 3) La probabilité d'avoir une croix est  $\frac{1}{2}$ .
- 4) X X X X X X X X X X X X  $\square \square \square$
- 5) Il y a deux affichages qui permettent de gagner :  $X$  X X ou  $\Box$ La probabilité de gagner est donc  $\frac{2}{8}$ , soit  $\frac{1}{4}$ .
- 6) « nombre aléatoire entre 1 et 3 = 1 »